# **HRZ** Uni Marburg

## **Parallelrechner IBM SP**

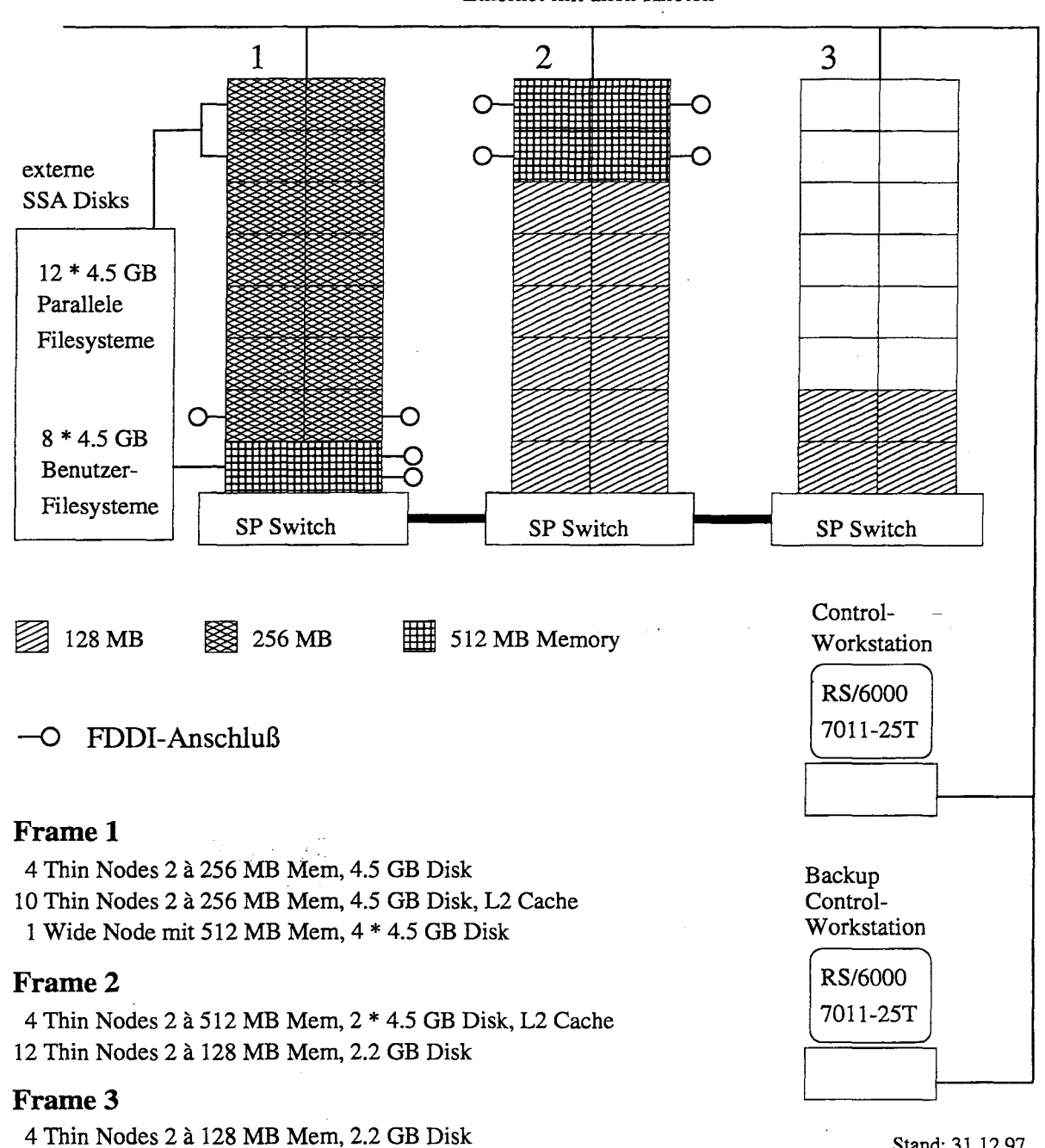

Ethernet mit allen Knoten

#### 5.4 Parallelrechner IBM SP

Der Parallelrechner IBM RS/6000 SP ist ein Distributed Memory System; bevorzugtes Programmiermodell für parallele Anwendungen ist Message Passing auf der Basis von Bibliotheken wie MPI oder PVM; serielle Nutzungen sind ebenfalls möglich.

Der Parallelrechner ist Anfang Oktober 1995 geliefert und anschließend im Hochschulrechenzentrum installiert worden; die offizielle Freigabe für Benutzer erfolgte am 15.12.95, die Einweihung am 15.05.96. In 1996 ist der Parallelrechner mit einem neuen Switch ausgestattet worden; deshalb war in 1995 auf die Beschaffung des alten HPS + Switches für das gesamte System verzichtet worden (vgl. vorangegangene Jahresberichte). Für 1997 war ursprünglich ein Ausbau geplant, der aber nicht realisiert werden konnte.

Dokumentationen zur Hardware- und Software-Ausstattung, zum Benutzer-Zugang und zum Betrieb, etc. wurden von Anfang an im WWW bereitgestellt (vgl. http://www.uni-marburg.de/hrz/sp/welcome.html) . Darüber hinaus werden laufend Workshops für Benutzer angeboten. Das Accounting ist im März 1996 angelaufen.

Der Parallelrechner kann von allen hessischen Hochschulen genutzt werden; aufgrund der Finanzierung kann die Universität Marburg 60 % der Rechenzeit für ihre Nutzer beanspruchen. Es können sowohl fertige parallele Anwendungen eingesetzt als auch neue entwickelt werden; schließlich können einzelne Knoten des Parallelrechners auch seriell genutzt werden.

In der TOP 500 Supercomputer-Liste (von Dongarra, Meuer und Strohmaier) belegte der Parallelrechner in Marburg im November 1995 Rang 172, im Juni 1996 Rang 216 und im November 1996 Rang 272; im Juni 1997 war er bereits ausgeschieden.

#### 5.4.1 Hardware-Ausstattung

Die IBM RS/6000 SP (wie Scalable POWERparallel System) besteht aus Knoten, die über einen Switch verbunden sind. Die Knoten entsprechen RS/6000 Workstations mit POWER2 Prozessoren; der Switch verbindet jeden Knoten mit jedem anderen Knoten. Der Übergang zum neuen Switch erfolgte Anfang Juli 1996; seitdem ist die Ausstattung unverändert geblieben.

#### IBM *RS/6000* SP

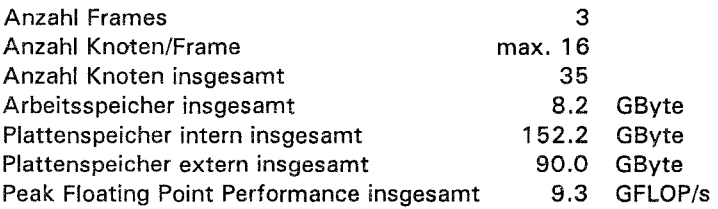

#### Ausstattung der Knoten

- 16 Thin Nodes 2 a 128 MB Arbeitsspeicher und 2.2 GB Plattenspeicher
- 14 Thin Nodes 2 a 256 MB Arbeitsspeicher und 4.5 GB Plattenspeicher , davon 10 mit 2 MB Level 2 Cache
- 4 Thin Nodes 2 a 512 MB Arbeitsspeicher, 2\*4.5 GB Plattenspeicher und 2 MB Level 2 Cache
- 1 Wide Node mit 512 MB Arbeitsspeicher und 4 \*4.5 GB Plattenspeicher

#### Spezifikation der Knoten

Wide Nodes und Thin Nodes 2 gehören beide zur superskalaren POWER2- Architektur mit 1 Instruction, 2 Floating Point und 2 Integer Units, bis zu 6 Instructions/Cycle, 66.7 MHz und 266.7 MFLOP/s Peak Performance. Unterschiede sind:

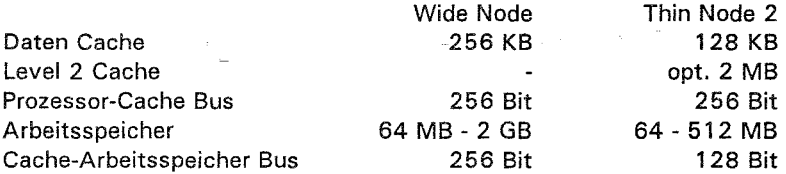

#### Switch

Any-to-any Multi-Stage-Switch: 8 Bit parallel, bidirektional, max. 150 MB/s je Richtung (meßbar: max. 90 MB/s).

Die Netzanbindung des Parallelrechners erfolgt durch den Netzanschluß einzelner Knoten:

- Der Wide Node und 6 Thin Nodes 2 sind in ein FDDI-LAN integriert, welches an das FDDI-Backbone des UMRnet angeschlossen ist.
- Der Wide Node ist darüber hinaus in ein eigenständiges FDDI-LAN mit File-, Backup- und Archive-Server integriert.
- Alle Knoten sind mit den Control Workstations zu einem Ethernet-LAN verbunden linkl. Anschluß an das FDDI-Backbone).

#### 5.4.2 Software-Angebot

Die Software für die IBM RS/6000 SP wird auf allen Knoten bereitgestellt (meistens lokal, zum Teil via NFS vom Wide Node).

#### **Systemsoftware**

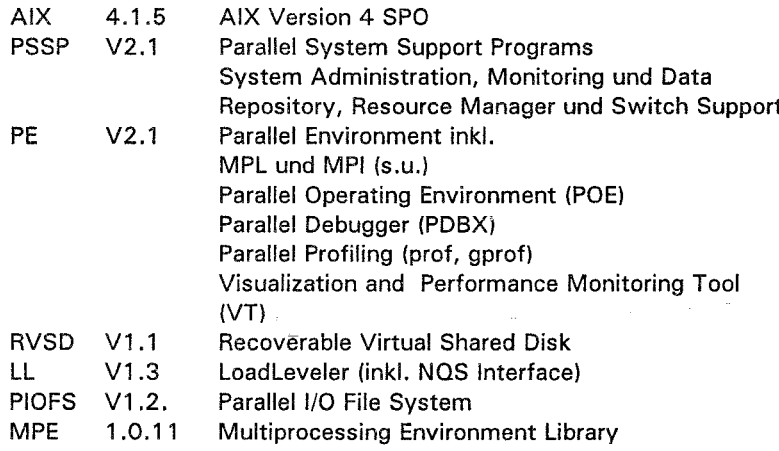

#### Message Passing Bibliotheken

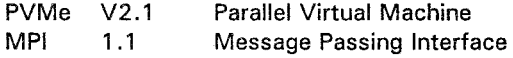

#### Sprachprozessoren

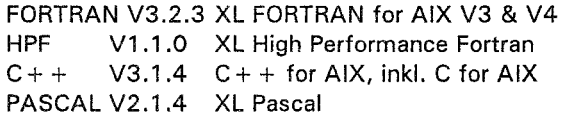

#### Mathematische Bibliotheken

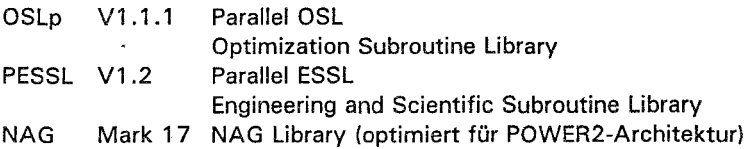

#### Anwendungssoftware

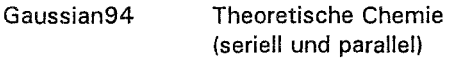

#### Tools

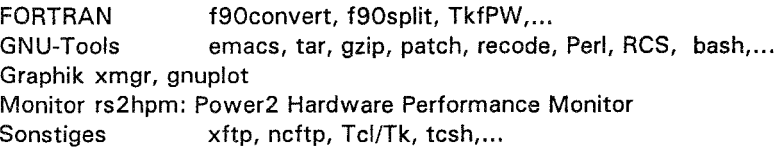

#### 5.4.3 Betrieb und Nutzung

Betriebs-Konfiguration: Nach dem Einbau des neuen SP-Switches Anfang Juli 1996 wurde die Aufgabenverteilung zwischen den einzelnen Knoten neu konfiguriert. Zuvor waren 14 Knoten für den parallelen, 5 Knoten für den seriellen und 12 Knoten für den gemischt parallelen/seriellen Batch-Betrieb reserviert (aufgrund der Scheduling-Strategie des LoadLevelers konnte der gemischte Pool jedoch fast ausschließlich nur seriell genutzt werden); jeweils zwei Knoten waren für den interaktiven Zugang bzw. für kurze Test-Jobs reserviert. Seit dem Einbau des neuen Switches sind 16 Knoten für den parallelen und 17 Knoten für den seriellen Batch-Betrieb vorgesehen; jeweils 1 Knoten ist für den interaktiven Zugang bzw. für kurze Test-Jobs reserviert.

Bei den maximal in 1997 verfügbaren 365 \* 24 \* 35 = 306 600 Knotenstunden gab es die folgenden Ausfallzeiten:

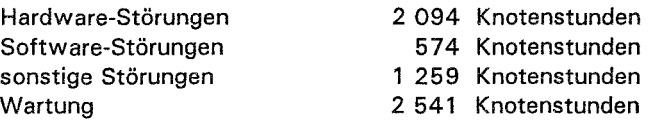

Die indirekten Ausfallzeiten - verursacht durch den vorzeitigen Abbruch von Batch-Jobs bei Störungen - addieren sich auf ca. 3 000 Knotenstunden. Weitere unvermeidbare Ausfallzeiten ergeben sich durch das kontrollierte Zurückfahren der Batch-Queues vor Wartungsterminen. Die Ausfallzeiten von insgesamt ca. 9 500 Knotenstunden beliefen sich damit auf 3 %.

Accounting: Beim parallelen Bateh-Betrieb werden die Knoten dediziert an die Jobs vergeben; die Nutzung wird deshalb in Knotenstunden gemessen (Wall Clock Time \* Anzahl Knoten). Beim seriellen Batch-Betrieb laufen auf den Knoten maximal 2 Jobs (Time Sharing), so daß die Nutzung in CPU-Stunden gemessen wird.

Die nachfolgenden Diagramme zeigen die Gesamtnutzung der IBM RS/6000 SP, aufgeschlüsselt nach paralleler und serieller Nutzung, sowie die Nutzung durch die einzelnen Hochschul-Standorte bzw. durch die Arbeitsgruppen mit dem höchsten Bedarf an Rechenzeit, verteilt über alle Standorte.

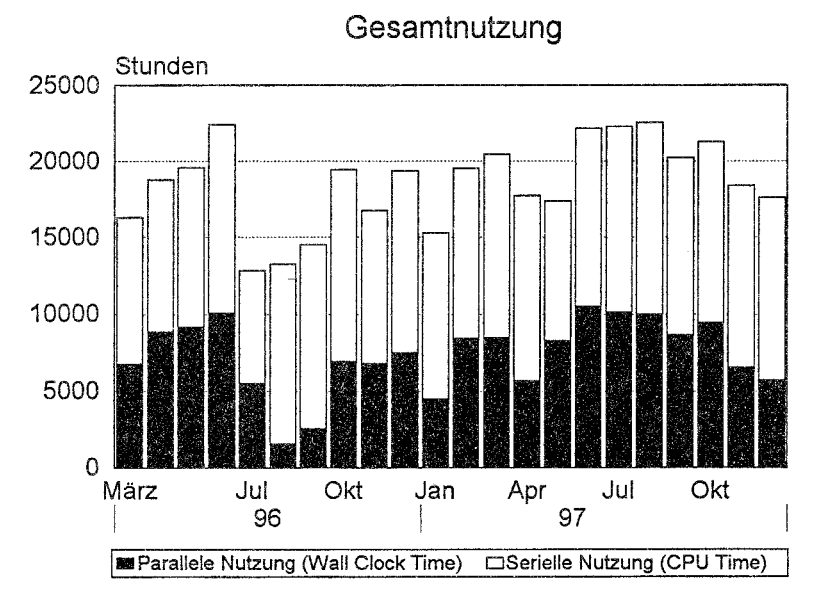

### **Parallelrechner IBM SP**

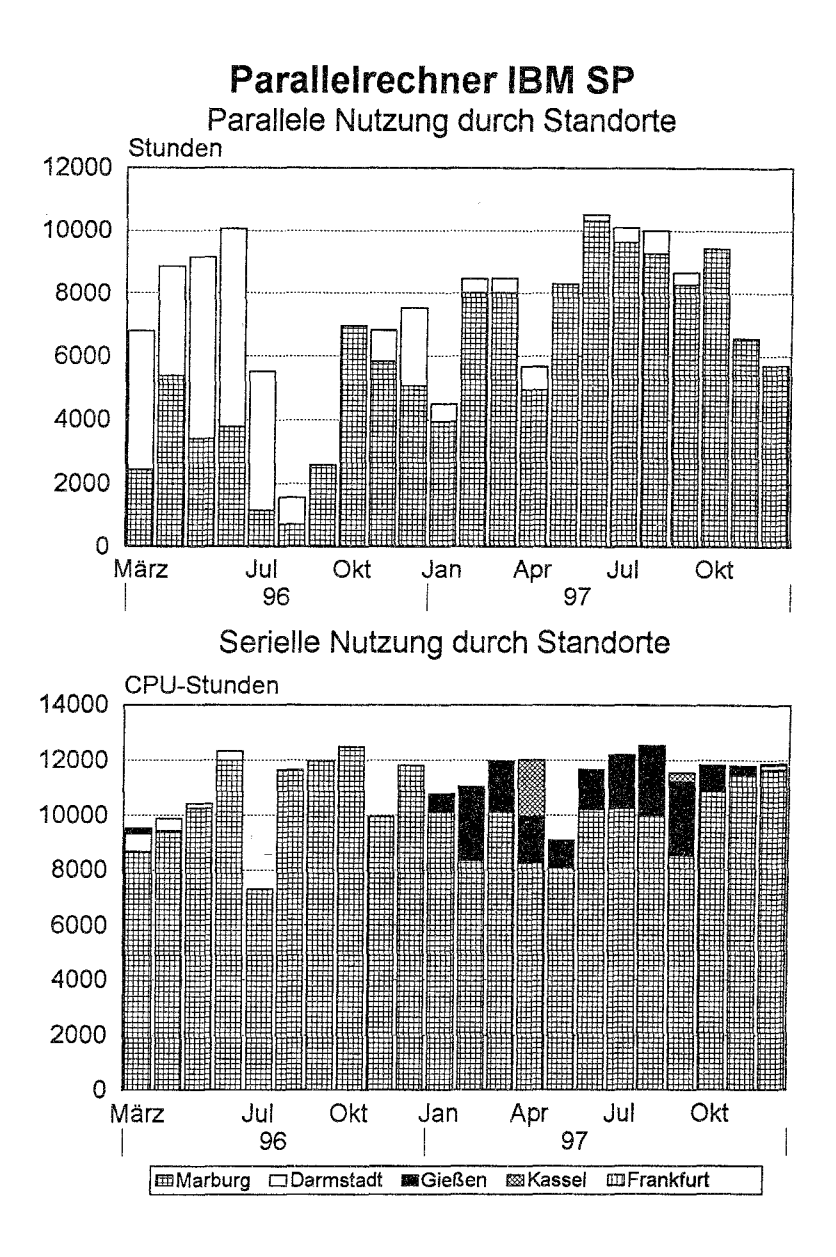

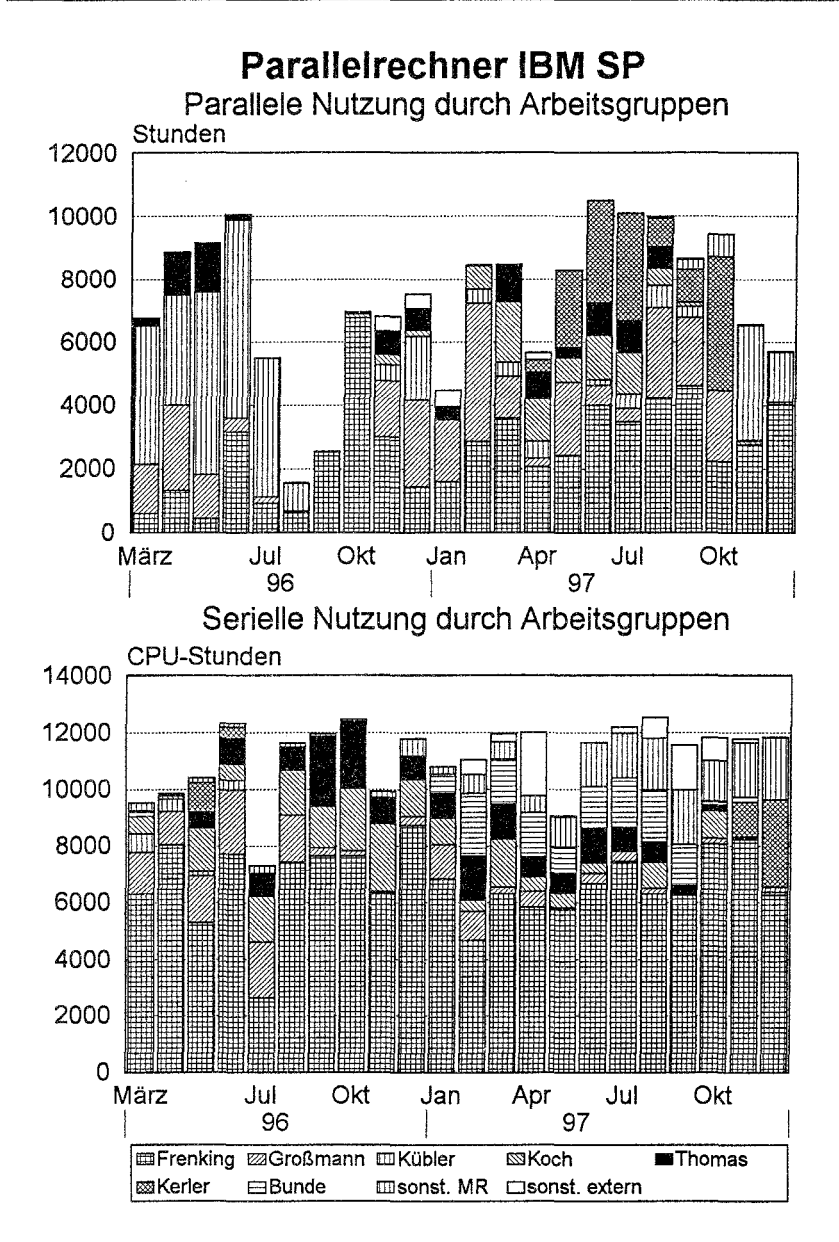